# Corning® Gorilla® Glass QUICK GUIDE

This Quick Guide explains how to use the Corning® Gorilla® Glass name and logo in your marketing activities. Please note that there is only one logo for all references to Corning Gorilla Glass, whether referring to Corning Gorilla Glass, Corning Gorilla Glass 3, or Corning Gorilla Glass 4.

Using the Corning Gorilla Glass name properly in text documents (e.g., brochures, ad copy, Web site content) helps protect Corning's name and reputation, which are two of our most valuable assets.

The Corning Gorilla Glass logo is designed to convey Corning's leadership in specialty glass. The design reflects the sleek sophistication of the product, while the black suggests the color and toughness of a gorilla. Variations are available to suit the different requirements for product packaging, promotional items, online marketing materials, and large format graphics. Do not modify these logos in any way.

All logos are provided in three file formats: Illustrator EPS, JPG, and TIF. Additional color options are available as well.

Only use the logo files provided by your Corning representative. If you have a marketing project not covered by these guidelines, or need additional help, please work with your Corning representative to ensure compliance with the Corning Gorilla Glass brand guidelines. All co-branding projects must be reviewed and approved by Corning.

The Quick Guide will be updated as needed, so please note the revision date below.

## The Corning® Gorilla® Glass Name

Use the full name to describe Corning® Gorilla® Glass, Corning® Gorilla® Glass 3, or Corning® Gorilla® Glass 4 in all marketing materials. It is important to clarify that Corning Incorporated is the source of our product. The entire name should have the same font and size throughout. Each word should be capitalized but it should not be written with all capital letters or italicized. Corning Gorilla Glass should never be translated but always written in English.

Always use the registered trademark symbol (®) on both "Corning" and "Gorilla" the first time the name appears on a page. When the first appearance is in a title or header, use the ® symbols for the first reference in the text of the document as well. For each subsequent reference on the page use Corning Gorilla Glass, with no symbols. Note how the symbols are used on this page. The name includes the ® symbols in both the title and the first sentence. When the name appears later, no symbols are needed. The ® symbol should be Superscript. If you are unable to use the ® symbol due to the software you are using, you should use the parenthetical version, (R).

If you have a large document with continuous text, a legend or footnote at the end of the document may be used to note the registration, e.g., "Corning and Gorilla are registered trademarks of Corning Incorporated." Trademark symbols should still be used the first time the name appears in the title and the text of the document. Please note, this approach may not be used when parts of the document may be separated and distributed without the legend, e.g., a PowerPoint presentation where slides might be removed from the slide deck. Here you would trademark the name the first time it appears on each slide.

"Corning" is unique because it is both a short form of the corporate name, Corning Incorporated, as well as one of our most important trademarks. When referring to the corporation, the <sup>®</sup> symbol is not necessary. When referring to a product, the <sup>®</sup> symbol should be used. For example: Corning manufactures Corning® Gorilla® Glass.

#### **General Guideline:**

Always use the full name: Corning® Gorilla® Glass Corning® Gorilla® Glass 3 Corning® Gorilla® Glass 4

Always write Corning Gorilla Glass in English; never translate.

Include <sup>®</sup> symbols in the title and the first time the name appears on a page.

Always keep the entire name at one font size.

Use the same font for the entire name.

Do not italicize.

Do not apply special text treatments to any part of the name.

Capitalize the first letter of each word.

® Registration marks should always be Superscript.

There is only one logo for all references to Corning Gorilla Glass, whether referring to Corning Gorilla Glass, Corning Gorilla Glass 3 or Corning Gorilla Glass 4.

## The Corning® Gorilla® Glass Logo — Overview

The Corning® Gorilla® Glass logo represents Corning's leadership in specialty glass and portrays Corning Gorilla Glass as a sleek product for the world's most innovative new technology devices. The design captures the beauty and elegance of the product while the black color suggests both the color and toughness of a gorilla. The logo will suit a variety of promotional activities — both Corning-focused and joint marketing. Because the glossy, dimensional effect and rounded corners may not be suitable for all media, three variations are available.

There is only one logo for all references to Corning Gorilla Glass, whether referring to Corning Gorilla Glass, Corning Gorilla Glass 3, or Corning Gorilla Glass 4.

The Primary logo is a 4-color dimensional version with a color gradient treatment that looks like glass. It should be your first choice for most marketing pieces. A flat, 2-color Secondary logo is available for situations when 4-color or gradient printing is not an option or doesn't make sense, e.g., promotional items or product packaging. Lastly, most online marketing will accept a square-corner logo more readily so a Square logo is also available. This version will also work well for materials created using the Corning grid layout.

Each logo is available in Illustrator EPS, JPG, and TIF-file formats as well as three colors — Black, Corning Blue (PMS 301), and White.

The three logo designs are shown below.

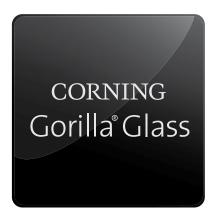

FOLDER: GG GLASS PRIMARY

4-color, dimensional versions for use on high quality printed materials such as specialty labels, brochures, large format printed materials and sales tools.

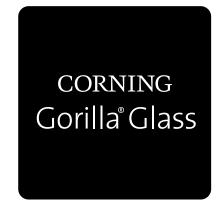

FOLDER: GG FLAT SECONDARY

2-color flat versions for use on product packaging, simple stickers, and promotional items that cannot accept color gradients.

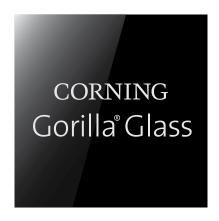

FOLDER: GG GLASS SQUARE

Square-corner, 4-color versions for use on web sites, online marketing, and product information materials which use the Corning grid layout.

## The Corning® Gorilla® Glass Logo — File Name Specification Overview

The Primary, Secondary, and Square Corning® Gorilla® Glass logos are available in Illustrator EPS, JPG, and TIF file formats.

They are also available in three colors: Black, Corning Blue (PMS 301), and White.

#### Because of its association with the color of a gorilla and the toughness that conveys, Black is the standard color.

When a backdrop does not provide enough color separation or clarity for Black, either Corning Blue or White may be used. There will also be certain promotional items or marketing activities where the blue or white option will work best.

#### The logo files are organized into three folders: PRIMARY, SECONDARY and SQUARE.

There is also a descriptive word included in the folder names to help you identify them. The two versions with gradient shading are described as GLASS; the solid, 2-color version as FLAT.

Each of the three folders contains the three file format options (Illustrator EPS, JPG, and TIF) and each of these folders contains files for each of the three colors (Black, Corning Blue, and White). TIF files are further organized by small, medium, and large file sizes.

## The Corning® Gorilla® Glass Logo — File Name Specification

## **PRIMARY** usage Corning® Gorilla® Glass logo files are found in the **GG\_GLASS\_PRIMARY** folder.

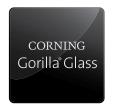

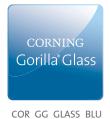

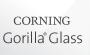

COR\_GG\_GLASS\_WHT

4-color, dimensional versions for use on high quality printed materials such as specialty labels, brochures, large format printed materials and sales tools.

Files are available as Illustrator EPS, JPG, and TIF file formats

COR\_GG\_GLASS\_BLK

SECONDARY usage Corning Gorilla Glass logo files are found in the GG FLAT SECONDARY folder.

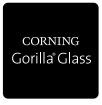

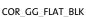

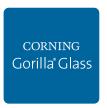

COR\_GG\_FLAT\_BLU

corning Gorilla Glass

COR\_GG\_FLAT\_WHT

2-color flat versions for use on product packaging, simple stickers, and promotional items that cannot accept color gradients.

Files are available as Illustrator EPS, JPG, and TIF file formats

#### **SQUARE** usage Corning Gorilla Glass logo files are found in the **GG\_GLASS\_SQUARE** folder.

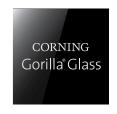

COR\_GG\_GLASS\_BLK\_ SQUARE CORNERS

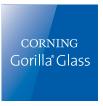

COR\_GG\_GLASS\_BLU\_ SQUARE CORNERS

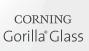

COR\_GG\_GLASS\_WHT\_ SQUARE CORNERS

Square-corner, 4-color versions for use on web sites, online marketing, and product information materials which use the Corning grid layout.

Files are available as Illustrator EPS, JPG, and TIF file formats

## The Corning® Gorilla® Glass Logotype Lockups — Horizontal & Vertical

When there is not enough space to use the Primary, Secondary, and Square logos, use a logotype lockup. While these lockups look like text, they are art files and cannot be manipulated. Do not stretch or recolor the artwork. The logotypes are available in black or white versions with both horizontal and vertical orientations.

These files are found in the GG TEXT lockups folder.

Black versions are available in Illustrator EPS, JPG, and TIF file formats. White versions are available as Illustrator EPS only.

Horizontal Lockup Vertical Lockup

CORNING | Gorilla Glass

COR GG Text Hor BLK

CORNING Gorilla Glass

COR\_GG\_Text\_Vert\_BLK

Horizontal Lockup

Vertical Lockup

CORNING | Gorilla Glass

COR\_GG\_Text\_Hor\_WHT

CORNING Gorilla® Glass

COR\_GG\_Text\_Vert\_WHT

Alternate Vertical Applications

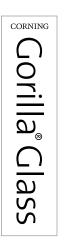

Gorilla®Glass

CORNING

COR\_GG\_Text\_Vert\_BLK

COR\_GG\_Text\_Vert\_WHT

Vertical banners and "spines" can use the layout above — Gorilla® Glass reading vertically down with the Corning wordmark scaled to fit above the "G" in Gorilla.

These files can be created using COR\_GG\_TEXT\_VERT.

## Corning® Gorilla® Glass Logo — Set Text Versions

There may be occasions when you have limited space or the project can't use the logo or logotype files. You may use regular text to create a text version of the logo.

The Sans Light & The Sans Rold

- Fonts should remain the same for the entire name.
- Recommended fonts: Sans Light, Arial, or Calibri
- Font style should be Regular and should be the same for the entire name.
- Font size should be the same for the entire name.

- Very small font sizes (less than 8 pts) should be set using Bold style.
- Font color should be black or white only.
- The name should not be underlined.
- ® symbols should be Superscript.
- If it is necessary to stack the name, align left.
- White fonts may be placed on a solid background for a negative effect.

Calibri Regular & Calibri Rold

|                              | The Sans Light & The Sans Bold                  | Anai Regular & Ariai Bold                          | Calibri Regular & Calibri Bold |
|------------------------------|-------------------------------------------------|----------------------------------------------------|--------------------------------|
| 12 pt. regular<br>Horizontal | Corning <sup>®</sup> Gorilla <sup>®</sup> Glass | Corning® Gorilla® Glass                            | Corning® Gorilla® Glass        |
| 12 pt. regular               | Corning®                                        | Corning®                                           | Corning®                       |
| Vertical                     | Gorilla <sup>®</sup> Glass                      | Gorilla® Glass                                     | Gorilla® Glass                 |
| 6 pt. Bold<br>Horizontal     | Corning® Gorilla® Glass                         | Corning® Gorilla® Glass                            | Corning® Gorilla® Glass        |
| 6 pt. Bold<br>Vertical       | Corning®<br>Gorilla® Glass                      | Corning <sup>®</sup><br>Gorilla <sup>®</sup> Glass | Corning®<br>Gorilla® Glass     |
| 12 pt. regular<br>Horizontal | Corning° Gorilla° Glass                         | Corning® Gorilla® Glass                            | Corning® Gorilla® Glass        |
| 12 pt. regular               | Corning®                                        | Corning®                                           | Corning®                       |
| Vertical                     | Gorilla®Glass                                   | Gorilla® Glass                                     | Gorilla® Glass                 |
| 6 pt. Bold<br>Horizontal     | Corning® Gorilla® Glass                         | Corning® Gorilla® Glass                            | Corning® Gorilla® Glass        |
|                              |                                                 |                                                    |                                |

Arial Regular & Arial Bold

## Corning® Gorilla® Glass Logo — Colors — GG GLASS PRIMARY

The Primary, Secondary, and Square Corning® Gorilla® Glass logos are available in three colors: Black, Corning Blue (PMS 301), and White. Because of its association with the color of a gorilla and the toughness that conveys, Black is the standard color for Corning Gorilla Glass. When a backdrop does not provide enough color separation or clarity for Black, either Corning Blue or White may be used. There will also be certain promotional items or marketing activities where the Blue or White option will work best.

The Primary and Square Corning Gorilla Glass logos are dimensional versions with a color gradient or shading treatment that looks like glass. You may not change the color shading formulas for these. Please use the color formula codes provided.

| GG_GLASS_PRIMARY         | PMS                                                | СМҮК                                                                             | RGB                                                                                         | HEX                                                                         |
|--------------------------|----------------------------------------------------|----------------------------------------------------------------------------------|---------------------------------------------------------------------------------------------|-----------------------------------------------------------------------------|
| CORNING<br>Gorilla Glass | Vector Gradient:<br>N/A using PMS<br>DO NOT MODIFY | Vector Gradient:<br>K75 ► K100<br>Logotype:<br>K20<br>DO NOT MODIFY              | Vector Gradient:  R99G100B102 ► R35G31B32  Logotype:  R209G211B212  DO NOT MODIFY           | Vector Gradient: 636466 ► 231F20 Logotype: D1D3D4 DO NOT MODIFY             |
| CORNING<br>Gorilla Glass | Vector Gradient:<br>N/A using PMS<br>DO NOT MODIFY | Vector Gradient:<br>c27м7y0к0 ► c100м45y0к18<br>Logotype:<br>k0<br>DO NOT MODIFY | Vector Gradient:<br>R181g213B240 ► R0g101B164<br>Logotype:<br>R255g255B255<br>DO NOT MODIFY | Vector Gradient:<br>B5D5F0 ► 0065A4<br>Logotype:<br>FFFFFF<br>DO NOT MODIFY |
| CORNING<br>Gorilla Glass | Vector Gradient:<br>N/A using PMS<br>DO NOT MODIFY | Vector Gradient:<br>K2 ► K15<br>Logotype:<br>K80                                 | Vector Gradient:<br>R250g250B250 ► R217g217B217<br>Logotype:<br>R88g89B91                   | Vector Gradient:<br>F8F8F9 ► DCDDDE<br>Logotype:<br>58595B                  |

## Corning® Gorilla® Glass Logo — Colors — GG\_FLAT\_SECONDARY

The Primary, Secondary, and Square Corning® Gorilla® Glass logos are available in three colors: Black, Corning Blue (PMS 301), and White. Because of its association with the color of a gorilla and the toughness that conveys, Black is the standard color for Corning Gorilla Glass. When a backdrop does not provide enough color separation or clarity for Black, either Corning Blue or White may be used. There will also be certain promotional items or marketing activities where the Blue or White option will work best.

The Primary and Square Corning Gorilla Glass logos are dimensional versions with a color gradient or shading treatment that looks like glass. You may not change the color shading formulas for these. Please use the color formula codes provided.

|   | GG_FLAT_SECONDARY                     | PMS                                           | CMYK                                                            | RGB                                                                     | HEX                                                          |
|---|---------------------------------------|-----------------------------------------------|-----------------------------------------------------------------|-------------------------------------------------------------------------|--------------------------------------------------------------|
| - | CORNING<br>Gorilla <sup>®</sup> Glass | Background:<br>N/A USING PMS<br>DO NOT MODIFY | Background:<br>κ100<br>Logotype:<br>κ0<br>DO NOT MODIFY         | Background:<br>R35G31B32<br>Logotype:<br>R255G255B255<br>DO NOT MODIFY  | Background:<br>231F20<br>Logotype:<br>FFFFF<br>DO NOT MODIFY |
| • | CORNING<br>Gorilla <sup>®</sup> Glass | Background:<br>PMS 301c<br>DO NOT MODIFY      | Background:<br>c100м45v0к18<br>Logotype:<br>к0<br>DO NOT MODIFY | Background:<br>ROG101в164<br>Logotype:<br>R255G255в255<br>DO NOT MODIFY | Background:<br>0065A4<br>Logotype:<br>FFFFF<br>DO NOT MODIFY |
| • | CORNING<br>Gorilla Glass              | Background:<br>N/A USING PMS<br>DO NOT MODIFY | Background:<br>к0<br>Logotype + 1.5 pt rule:<br>к100            | Background:<br>R255G255B255<br>Logotype + 1.5 pt rule:<br>R35G31B32     | Background:<br>FFFFFF<br>Logotype + 1.5 pt rule:<br>231F20   |

## Corning® Gorilla® Glass Logo — Colors — GG\_GLASS\_SQUARE

The Primary, Secondary, and Square Corning® Gorilla® Glass logos are available in three colors: Black, Corning Blue (PMS 301), and White. Because of its association with the color of a gorilla and the toughness that conveys, Black is the standard color for Corning Gorilla Glass. When a backdrop does not provide enough color separation or clarity for Black, either Corning Blue or White may be used. There will also be certain promotional items or marketing activities where the Blue or White option will work best.

The Primary and Square Corning Gorilla Glass logos are dimensional versions with a color gradient or shading treatment that looks like glass. You may not change the color shading formulas for these. Please use the color formula codes provided.

| GG_GLASS_SQUARE                       | PMS                                                | СМҮК                                                                             | RGB                                                                                         | HEX                                                                         |  |
|---------------------------------------|----------------------------------------------------|----------------------------------------------------------------------------------|---------------------------------------------------------------------------------------------|-----------------------------------------------------------------------------|--|
| corning<br>Gorilla <sup>®</sup> Glass | Vector Gradient:<br>N/A using PMS<br>DO NOT MODIFY | Vector Gradient:<br>κ75 ► κ100<br>Logotype:<br>κ20<br>DO NOT MODIFY              | Vector Gradient:  R99G100B102 ► R35G31B32  Logotype: R209G211B212  DO NOT MODIFY            | Vector Gradient:<br>636466 ► 231F20<br>Logotype:<br>D1D3D4<br>DO NOT MODIFY |  |
| CORNING<br>Gorilla <sup>®</sup> Glass | Vector Gradient:<br>N/A using PMS<br>DO NOT MODIFY | Vector Gradient:<br>c27м7γ0κ0 ► c100м45γ0κ18<br>Logotype:<br>κ0<br>DO NOT MODIFY | Vector Gradient:<br>R181g213в240 ► R0g101в164<br>Logotype:<br>R255g255в255<br>DO NOT MODIFY | Vector Gradient:<br>B5D5F0 ► 0065A4<br>Logotype:<br>FFFFFF<br>DO NOT MODIFY |  |
| CORNING<br>Gorilla Glass              | Vector Gradient:<br>N/A using PMS<br>DO NOT MODIFY | Vector Gradient:<br>K2 ► K15<br>Logotype:<br>K80                                 | Vector Gradient:<br>R250g250B250 ► R217g217B217<br>Logotype:<br>R88g89B91                   | Vector Gradient:<br>F8F8F9 ► DCDDDE<br>Logotype:<br>58595B                  |  |

# Corning® Gorilla® Glass Logo — Size

The logo size will vary depending upon your project. Sizes .5" (12.7mm) and smaller may be difficult to read and are not recommended. For very small sizes, the logotype file or an all-text version may be easier to read. For online and mobile devices, the horizontal or vertical logotype lockup file may be best.

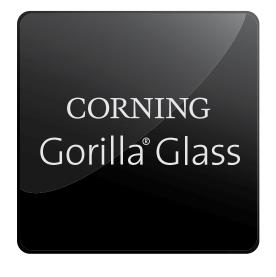

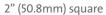

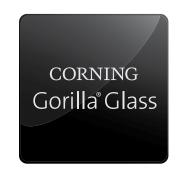

1.5" (38.1mm) square = best

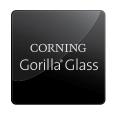

1" (25.4mm)square

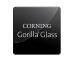

.5" (12.7mm) square = may be difficult to read

NOTE: In instances where space is a constraint, a Corning® Gorilla® Glass Logotype file should be used.

## Corning® Gorilla® Glass Logo — Clear Space

The Corning® Gorilla® Glass logo is best placed in the corner of a marketing piece. It should never "bleed" off the page or be placed directly against the edges of the page. Nor should it blend into the background. So that the logo stands out, it should always have a clear space around it to separate it from other images or text.

The minimum clear space is shown below and should be scaled according to the logo size.

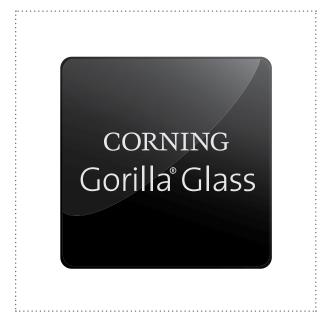

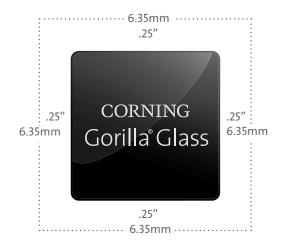

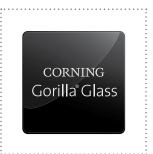

Clear space is indicated by external dotted lines.

At 1.5 inch square (38.1mm), leave a clear space of at least .25 inch (6.35mm) around the logo.

Scale according to the size of the logo.

# Corning® Gorilla® Glass Logo — CHANGES NOT ALLOWED

In order to protect the image of the brand and convey a consistent message, changes to the logo are not allowed. If you have a marketing need not covered by these guidelines, contact your Corning representative.

Below are examples of changes to the logo that are NOT allowed:

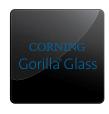

**DO NOT** modify the logotype color.

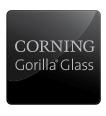

**DO NOT** re-size the logotype.

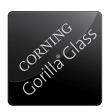

**DO NOT** alter the logotype position.

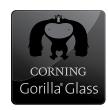

DO NOT add imagery.

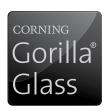

DO NOT re-size the logotype.

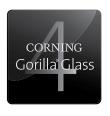

**DO NOT** modify the logo.

Gorilla Glass

CORNING Gorilla Glass

**DO NOT** create new logos.

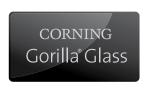

DO NOT change the box shape.

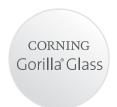

DO NOT change the box shape.

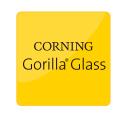

DO NOT change the file color.

CORNING | Gorilla Glass 4

CORNING
Gorilla Glass 4

DO NOT modify the logo.

CORNING<sup>R</sup> GORILLA<sup>R</sup> GLASS

DO NOT set type in "descriptive" fonts.

CORNING Gorilla Glass

DO NOT set type in "descriptive" fonts OR colors other than black or white.